# **MARKING SCHEME COMPUTER SCIENCE (083)\_XII**

# **2014-15**

# **SECTION – A**

Q. 1.a Ordinary function : These are function define anywhere in the program and called directly using function name.

# Example

```
void cube (int x)
{
cout << x * x * x;
}
void main()
{
int a;
cin>>a;
cube (a); //Function call.
}
```
[Member function : These are function define inside the class and c](https://aglasem.com)alled using object.

class A

 $\{$  int x;

public:

void cube ()

```
{ 
         \text{cout} \ll x * x * x;
}
\overline{\phantom{a}}
```
----- }; void main ( ) { A1;  $=$ 

A1.cube( ); //Function call

} ( ½ Mark for each correct explanation and ½ Mark for each correct example of ordinary and member function)

b. (i) getchar ()

(ii) isalnum ( )

( ½ Mark for writing each correct library function name)

c.  $#$  include  $\lt$  iostream.h  $\gt$ 

# include < math.n >

```
# define PI 3.14
void main()
{
float r, a;
cout << "enter any radius " ;
cin \gg r;
a = pl * pow (r, 2);cout << "Area ="<< a;
}
( ½ Mark for each correction).
```
d. Text = tMKCM@lMJGCR New Text = CM@lMJGCR last Text = lMJGCR

> [ 1 Mark for first line ½ Mark for second line ½ Mark for third line]

- e. 5 : B : 55
	- $1 : B : 50$
	- 5 : C : 85

[1 Mark for each correct line of output]

f. (iii)  $O - R - A - G -$ 

Minimum  $L$  value  $-5$ 

Maximum L value  $-8$ 

[\[1 Mark for correct option ½ Mark for each min and max](https://aglasem.com) value of L]

Q. 2. a Encapsulation : Wrapping up of data and associated function into a single group is called encapsulation.

> Abstraction : Act of representing essential feature without including background detail is called abstraction.

**D.com** 

In C++ encapsulation is implemented by using class and abstraction is implanted by using private access mode.

```
 { int rollno;
           Abstraction char name[20];
                         float fees;
                                                  Encapsulation
                          public:
                              void input ( );
                              void output ( ); 
                } ;
           [\frac{1}{2} mark for each correct defn, and \frac{1}{2} mark for example]
b. Constructor overloading
           void stream : : Steam (int Sc, char S[], float f)
           \{ streamcode = Sc;
           strcpy (streamname, S);
           fees = f;
           }
                                                                vicorry
          [ 1/2 Mark for constractor overloading]
           ( ½ Mark for defn.)
           ii) Statement 1 – implicit call
               Statement 2 – Explicit call
           Implicit call – It will not create temporary object.
           create temporary object with class name.
           [ 1/<sub>2</sub> mark for each correct name ]
c. class customer
           { private :
                 int customer _ no;
                 char customer_name [20];
                 int Qty;
                 float price, Totalprice, Discount, Netprice;
           public :
              customer()
              {
                 customer_no=111;
                 strcpy (customer_name, "Leena");
                Qty = 0; Price = Totalprice = Netprice = Discount = 0;
           }
```
void input ( )

```
{ cout <<"Enter customer_no ,Customer_name, Qty and Price";
cin>>customer_no;
gets (Customer_name);
cin>> Qty;
cin>>prices;
Caldiscount( );
}
void Caldiscount ( );
void show ( )
{ cout << "customer_no : "<<customer_no;
 cout << "\n name : "<< customer_name;
 cout << "\n prince : "<<price;
 cout << "\n Qty : "<< Qty;
  cout << "\n Total price : "<<Totalprice;
 cout << "\n Discount : "<< Discount;
                                                     V.Colly
  cout << "\n Net price : "<< Netprice;
}
};
void customer : : Caldiscount()
{
Totalprice = price * Qty;
if (Totalprice > = 50000)
      Discount = 25 * Totalprice / 100;
else if (Totalprice > 25000)Discount = 15 * \text{Totalprice} / 100;
else 
       Discount = 10 * Totalprice / 100;
}
( ½ mark for correct syntax for class header)
( ½ mark for correct declaration of data members)
( ½ mark for correct defn. of customer ( ) )
(y_2) mark for correct defn. show ())
(1 mark for correct defn. Caldiscount ( ) )
(1 mark for correct defn input () with proper invocation of caldiscount ( ) )
```
( ½ mark for each correct bytes)

(ii) Multilevel inheritance

Base class – AC

Derived class – Dealer

[ 1/<sub>2</sub> mark for correct option]

[ $\frac{1}{2}$  mark for correct base and derived class name]

#### **(iii)Data member Member function**

# Price enteraccessoriesdetails ( )

showaccessoriesdetails ( )

- enterdetails ( )
- showdetails ( )

[ 1/<sub>2</sub> mark for correct Data Members]

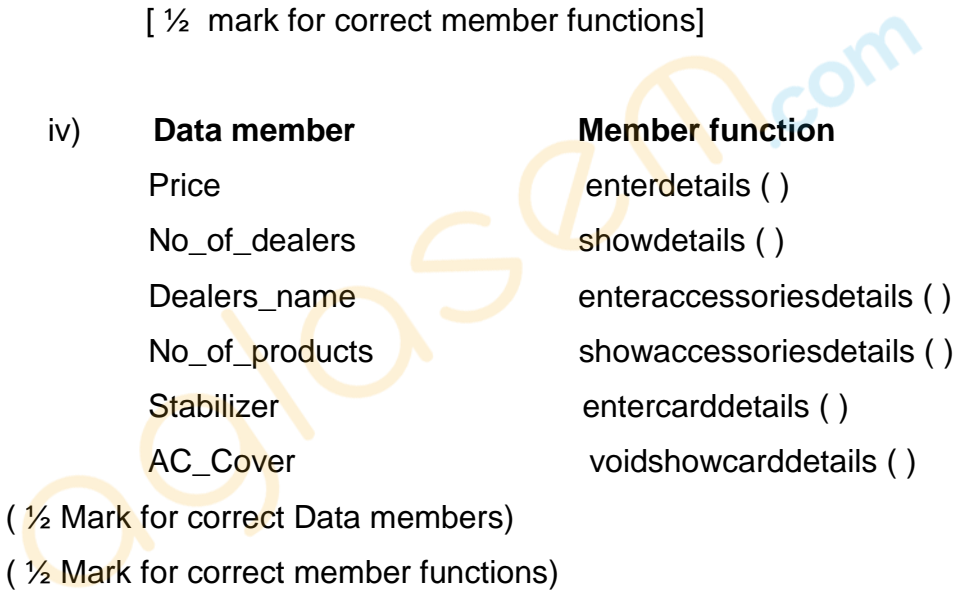

$$
Q.3. a)
$$

 $m = 37$ 

n = 18  
\nw = 4 bytes  
\n
$$
I_0 = -1
$$
\n
$$
J_0 = -2
$$
\nT [1][J] = B + W [(1 - I\_0) n + (J - J\_0)]  
\nT [2][2] = 3000  
\nT [20][5] = ?  
\nT [2][2] = B + 4 [2 - (-1) x 18 + (2 - (-2))]  
\n3000 = B + 4 [3 x 18 + 4]  
\n= B + 4 [54 + 4]  
\n= B + 4 [54 + 4]  
\n= B + 4 [58]

```
3000 = B + 232B = 3000 - 232= 2768T [20] [5] = 2768 + 4 [ (20 – (-1) x 18 + (5 – (-2) ]
                      = 2768 + 4 [21 \times 18 + 7]= 2768 + 4 [378 + 7]= 2768 + 4 \times 385= 2768 + 1540= 4308Total number of elements = 37 \times 18 = 666Total bytes = 4 \times 666 = 2664 bytes
           [1 mark for correct formula]
           [ \frac{1}{2} mark for finding base address ]
                                                                    v.com
           [ 1/<sub>2</sub> mark for finding correct address ]
           [\frac{1}{2} mark for total number of elements]
           [ ½ mark for total bytes ]
b) void SORTSCORE (IPL I [], int n)
           { int i, POS, j;
            IPL small, temp;
           for ( i = 0; i < n-1; i + 1)
           {POS = i;small = 1 [ i ];
           for (i = i + 1; j < n; j++){
           if (I[j]. score > small.score)
           {POS = j;Small = \left[\begin{array}{c} j \end{array}\right];
           }
             temp = | [i];I[i] = I[POS];
             I [ POS ] = temp ;
           }
           }
           }
           [ 1/2 mark for correct function Header]
```
[ 1 mark for correct for loops] [1 mark for interchanging numbers] [ $\frac{1}{2}$  mark for changing small value]

```
c) struct Game
           { char Gamename [30];
           int numberofplayer;
           Game * next;
           };
           class stack
           {
           Game * temp, * top;
           public :
                 stack ( )
                                                   L Cicom
                \{ top = NULL; }
                  void POP ( ) ;
                  void push ( ) ;
          };
          void stack : : POP ()
           { if ( top = = NULL)
                    cout << "Stack empty";
                 else
                \{ \text{ temp} = \text{ top}; \}top = top - ->next;
                 delete (top);
                 }
          }
           void stack : : push ()
           {
                  temp = new (Game); cin >> temp->Gamename;
                   cin >> temp->numberofplayer ;
                  temp\text{-}next = top;top = temp;}
           ( ½ mark for class defn.)
           (\frac{1}{2} mark for constructor with top = NULL)
```
( 1 ½ mark for push function) 1 ½ mark for POP function ) d) void sumnegative (int A [ ] [10], int n ) {  $int s = 0, i, j;$ for  $(i = 0; i < n; i++)$  { for  $(i = 0; j < n; j++)$  $\{$ if ( (  $i =$   $j \ge 88$  (A[i][j] <0))  $s + = A [i] [j];$ if (  $(i+j == n-1j)$  &&  $(A[i][j] < 0)$ )  $s + = A [i] [j];$  } } **vicorry** cout << "  $Total = " < s$ ; } ( ½ mark for for loop) ( $\frac{1}{2}$  mark for checking  $i == j$ ,  $i + j == n - 1$  and A[i][j]<0) ( $\frac{1}{2}$  mark for finding sum) ( ½ mark for display sum ) e) 2, 13,  $+, 5, -, 6, 3, /, 5, *, <$  **[STACK OPERATOR](https://aglasem.com)** 2 2, 13  $15$  + 15, 5  $10$  10, 6 10, 6, 3 / 10, 2, 5 \* 10, 10 < **0** Output 0 (False)

[ ½ mark for finding result upto '+' operator

½ mark for finding result upto '-' operator

½ mark for finding result upto '/' operator ½ mark for finding result upto '<' operator] [ 2 marks for correct answer with proper step] [½ mark for only correct answer] Q. 4. a) file . seekp (9 \* sizeof (STUDENT), ios : : beg) ; file . seekp (3 \* sizeof (STUDENT), ios : : beg);

( ½ mark for each correct statements)

```
b) void counthree ( )
```

```
{ ifstream infile ( " VOWEL . TXT");
    char c [20]; int count = 0;
```

```
 if ( ! infile )
```
cout << "Not exist";

else

{ infile . getline ( c, 20, ' ' );

```
if (strlen (c) == 3)
   count ++;
```
}

```
cout \leq "Total count ="\leq count;
```

```
}
```

```
(y_2) mark for opening file )
```
( $\frac{1}{2}$  mark for reading string)

```
\frac{1}{2} mark checking and counting number of 3 character words)
```

```
( ½ mark for printing count )
```

```
c) void fun ( )
```

```
{ CAR C;
   ifstream infile ( " CAR.DAT" , ios : : binary) ;
   if ( ! infile )
     \text{cout} < \leq " not exit ";
   else
   { while (infile. read (( char * ) &C, sizeof(C )))
    {
      if ( C. RETURN Milage () > = 100 && C. RETURN Milage( ) < = 150)
           C. display ( );
    }
```
**U** com

 } } ( 1 mark for opening CAR.DAT correctly ) ( ½ mark for reading records ) ( ½ mark for comparing millage ) (1 mark for displaying record )

# **SECTION – B**

Q.1 a)

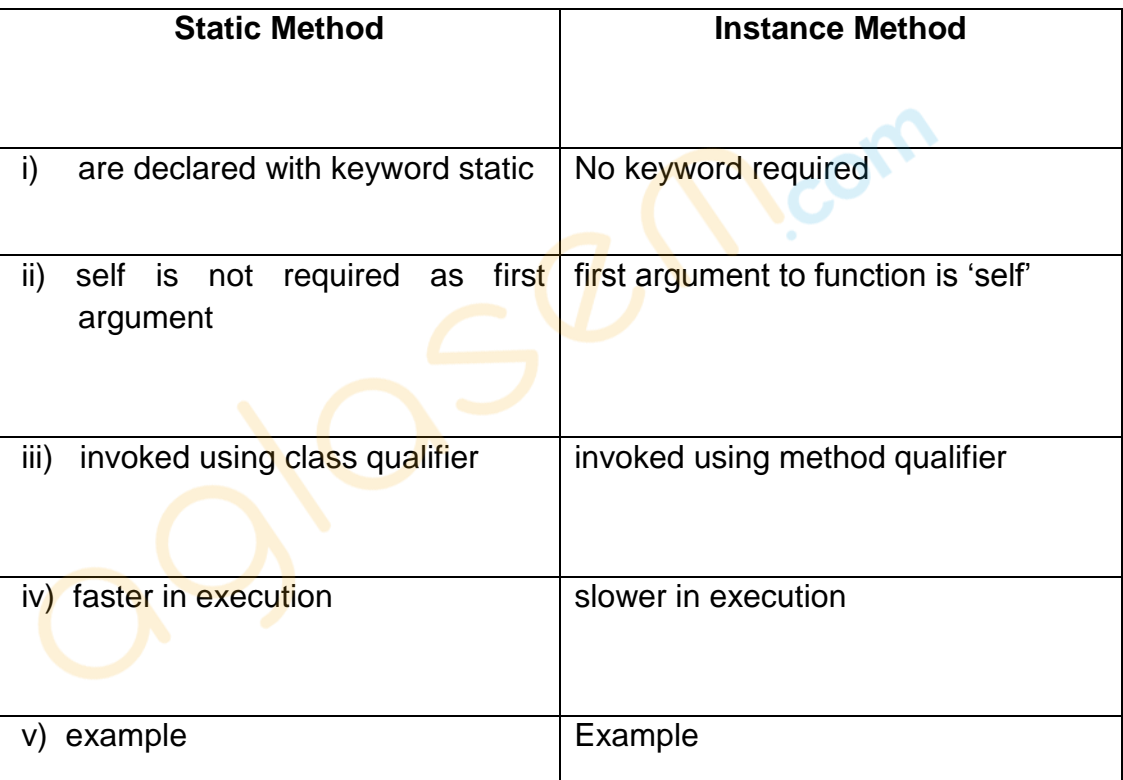

( ½ mark each for any 2 correct points of comparison)

b) i) search(), find ( ), findall ( ) of string module.

( ½ mark for any correct method name)

(No marks to be deducted for not mentioning module name)

ii) index ( )

( ½ mark for the correct function name)

c) import math OR from math import pow

def main ( ):

 $r = \frac{float}{i}$  (raw\_input ('enter any radius :')

 $\frac{1}{2}$  a =  $\frac{3.14}{2}$  x math.pow (r, 2) OR a = 3:14 \* pow (r, 2)

 $\rule{1em}{0.15mm}$  print "Area = ", a

( $\frac{1}{2}$  mark for each correction done.  $\frac{1}{2}$  \* 4 = 2 for any 4 corrections. Similar type of correction are to be considered one).

(deduct ½ mark for not underlining the corrections)

(Any other correct solution should be considered)

d) 3

The expression will be  $x = x + x - x$ , substituting value of x as 3 we get  $3 + 3 -$ 3 which is 3.

(1 mark for correct answer)

(1 mark for correct justification)

Age is assigned value 50, and dictionary contains two elements id & age, so sum is 52.

e) 52

(1 mark for correct answer)

(2 mark for correct justification)

- f)  $(iii)$  option, max value = 8, min value 5,
	- (1 mark for correct option number or option answer)
	- (1 mark for correct justification)
- Q.2. a) Encapsulation : Wrapping up of data and associated function into a single group is called encapsulation.

[Abstraction : Act of representing essential feature without including ba](https://aglasem.com)ckground detail is called abstraction.

#### Example

 $\overline{\phantom{0}}$ 

class stu (object) :  $\begin{matrix} \bullet \end{matrix}$  # data abstraction

```
def __init__(self):
     self.name= ' '
    self_feees = 0.0
```
 $self.$ rollno = 0  $\#$  indentation is used for encapsulation

```
 def input (self) :
   self.rollno = input ( )self.name = raw input()self.fees = input()
```
 def output (self) : print self.rollno print self.name

#### print self.fees

( ½ mark each for correct definition )

( ½ mark each for specification of abstraction and encapsulation in example)

b)

A B F

[A is 'print A' lies outside try……..except statement it will always be ex](https://aglasem.com)ecuted.

B is printed as it is first statement of try

Calculation of 'a' results in run time error (division by 0 ) so clause ZeroDivisionError is executed, hence value F is printed

 $($  1/<sub>2</sub> mark for first two statement  $)$ 

( ½ mark for last statement )

(1 mark for justification)

c) class customer(object):

def \_\_ init\_\_ (self) :

self.customernumber = 111

self.customername = 'Leena'

 $self.$ gty = 0

self.price,self.discount, self.netprice = 0, 0, 0

def caldiscount(self):

self.totalprice = self.price\*self.qty

if self.totalprice $>$  = 50000:

self.discount  $= 0.25$ 

elif  $25000 >$  = self.totalprice  $< 50000$ :

self.discount = 0.15

else :

self.discount = 0.10

self.netprice = self.totalprice \* self discount

def input(self):

self.customername = raw\_input ('enter customer name :')

**V.Colu** 

self.customernumber = input ('enter customer no.)

```
self.qty = input ('enter quantity')
```
caldiscount( )

def show(self ) :

print "customer number is :", self.customernumber

print "customer name is :", self.customername

print "quality purchased :", self.qty

print "price of item :", self.price

print "net price is :", self.netprice

( 1 mark for correct syntax of class)

( ½ mark for correct definition of init function)

( ½ mark for correct definition of show ( ) )

(1 mark for correct definition of input ( ) with proper invocation of caldiscount())

(1 mark for correct definition of caldiscount())

d) Example

class Base(object) :

def \_\_init\_\_(self) :

 $self.a = 0$ 

 $self.b = 0$ 

class derived (Base):

def \_\_init\_\_(self):

super (Base, self) \_\_ init\_(self)

self.c=0

Example

class Base(object):

def \_\_ init\_\_ (self) :

 $self.a = 0$ 

 $self.b = 0$ 

class derived (Base) :

 def \_\_ init\_\_(self):  [Base.\\_\\_ init\\_\\_\(self\)](https://aglasem.com)

self.c=0

( 1 mark for either explanation / usage the super ( ))

( 1 mark for proper explanation / usage of Base class method with base class id)

C Micorn

e) import math

def lsum (list) :

 $sum = 0$ 

try :

[AglaSem Schools](https://schools.aglasem.com)

for val in list :

 $sum + = math.sqrt (val)$ 

except ImportError :

print "you forgot to import math module"

except TypeError :

print "list contains non numeric values"

finally :

return sum

( ½ mark for correct function header )

[\( ½ mark each for correctly checking Import Error & Type Error\)](https://aglasem.com)

( ½ mark for return of sum, in any way)

### Q.3.a) **Bubble sort**

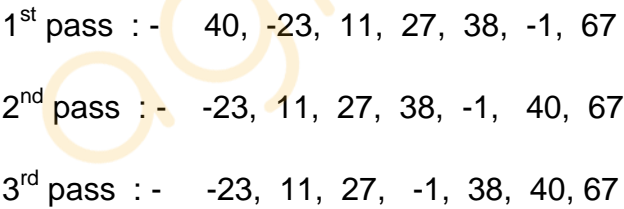

### **Selection Sort**

1 st pass : - -23, 67, 40, 11 27, 38, -1 2<sup>nd</sup> pass : - -23, -1, 40, 11, 27, 38, 67 3 rd pass : - -23, -1, 11, 40, 27, 38, 67

( ½ mark for each correct pass)

b) def bsearch (list, val):

 $\mathsf{lb} = 0$  $ub = len(list) - 1$ while  $\mathsf{lb} < \mathsf{=}\ \mathsf{ub}$ :  $mid = (lb + ub) / 2$ if list  $[mid] = - val$ : return 1 elif list[mid] < val :  $lb = mid + 1$  else :  $ub = mid - 1$ return 0

( ½ mark for definition of lb & ub )

( ½ mark for correct re-definition of lb & ub )

( ½ mark for correct loop )

( $\frac{1}{2}$  mark for returning correct value)

[\( any alternative code giving correct answer is acceptable\)](https://aglasem.com)

Cicom

c) class stack(object) :

 $S = []$ 

def push (self, data):

stack.S.append(data)

def pop (self) :

return stack.S.pop( )

( ½ mark for class header )

( ½ mark for list creation)

( ½ mark for each for member function header )

( 1 mark each for function statement )

### d)

```
import math
```
def is\_prime (numb) :

if numb  $> 1$  :

if numb  $== 2$  :

return True

if numb  $% 2 == 0$  :

return False

for i in range  $(3, int(math.sqrt(numb) + 1), 2)$ :

**vicour** 

if numb  $% i = 0$  :

return False

#### return False

def get\_primes (num) :

while True :

if is\_prime(num):

yield num

 $num + = 1$ 

( ½ mark for checking constant 1 & 2)

( ½ mark for eliminating even numbers)

( 1 mark for checking of an odd number )

( 1 marks for correctly using yield statement)

e) 2, 13,  $+$ , 5,  $-$ , 6, 3,  $/$ , 5,  $*$ ,  $<$ 

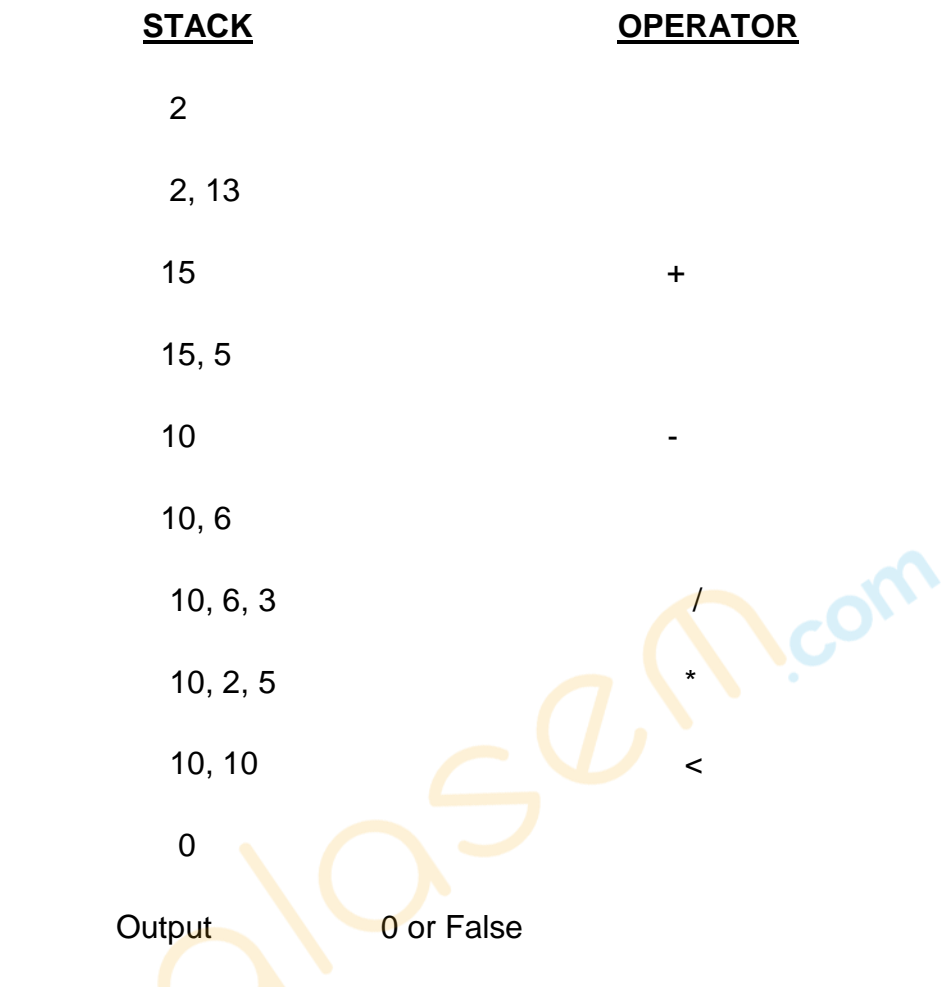

(½ mark for finding result upto '+' operator)

(½ mark for finding result upto '-' operator )

(½ mark for finding result upto '/' operator)

(½ mark for finding result upto '<' operator)

( 2 marks for correct answer with proper step)

(½ mark for only correct answer)

Q.4.a) write ( ) is used to write a string in the text file writelines ( ) is used to write a string, list, tuple or dictionary in the data file. (1 mark for correct difference or its representation through example)

b) def carfile():

ifile =  $open$  ('car.txt', 'r')

 $line = ifle.readline()$ 

while line :

 $x = line.split()$ 

if  $100 > x [2] < 150$ :

print line

 $line = ifile.readline()$ 

ifile.close()

( $\frac{1}{2}$  mark for reading aline from the file)

( ½ mark for loop)

( $\frac{1}{2}$  mark for splitting the content of string rcad from the file)

**D.com** 

( 1/<sub>2</sub> mark for correct comparison & printing)

c)

def fileprocess ( ) : import pickle  $list = []$  $sum = 0$  $count = 0$ file =  $open ( 'log.dat', 'rb')$  List = pickle.load (file) for i in List :

 $x = i.\text{split}()$ if  $x[0]$ .find('xerrox') == 0 :  $y = float(x [1])$  $sum + = y$  $count + = 1$  $avg = sum / count$ print avg, count

( ½ mark for loading the file)

( ½ mark for the loop)

( ½ mark for comparsion)

( ½ each for sum and avg calculation)

( ½ mark for print)

# **SECTION – C**

**V.Corr** 

```
Q.5. a) Degree \longrightarrow number of columns in a table
          Cardinality \longrightarrow number of rows in a table.
          Degree -4Cardinality – 5
          ( ½ mark each for correct concept of degree and cardinality )
          ( ½ mark each for correct degree and cardinality value )
b) (i) Select comname
             from company, customer
            where company. CID = customer. CID and price < 30000;
```
[ $\frac{1}{2}$  mark for First two line and  $\frac{1}{2}$  mark for where clause ]

- (ii) select name from company order by name desc;
- [ $\frac{1}{2}$  mark for select and from and  $\frac{1}{2}$  mark for order by command]
- (iii) update customer set price =  $price + 1000$ where name like 'S%';
- [ $\frac{1}{2}$  mark for update and set and  $\frac{1}{2}$  mark for where clause]

**Corn** 

- (iv) Alter table customer Add totalprice decimal (10, 2);
- [ $\frac{1}{2}$  mark for First line and  $\frac{1}{2}$  mark for second line ]
- (v)

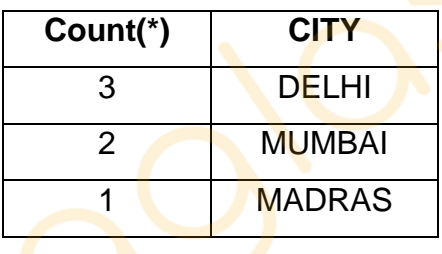

- [ $\frac{1}{2}$  mark for correct answer]
- (vi) MIN (PRICE) MAX (PRICE) 50000 70000 [  $\frac{1}{2}$  mark for correct answer ]
- (vii)

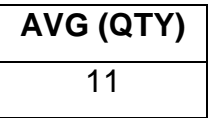

[ ½ mark for correct answer]

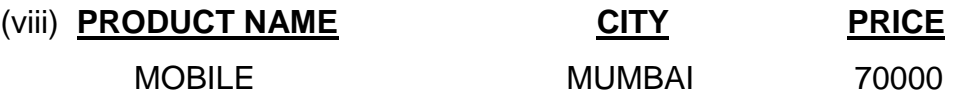

[  $\frac{1}{2}$  marks for correct answer]

Q. 6 a) Principle of duality states that any theorm / identiyt / statement in Boolean algebra remains true if identity element (0,1) and operators (+, . ) are swapped.

Importance – It is sufficient to prove one part of them / idenity / statement).

(1 mark for correct definition or an example depicty the correct definition) ( 1 mark for its importance represented in any way)

b)

c)

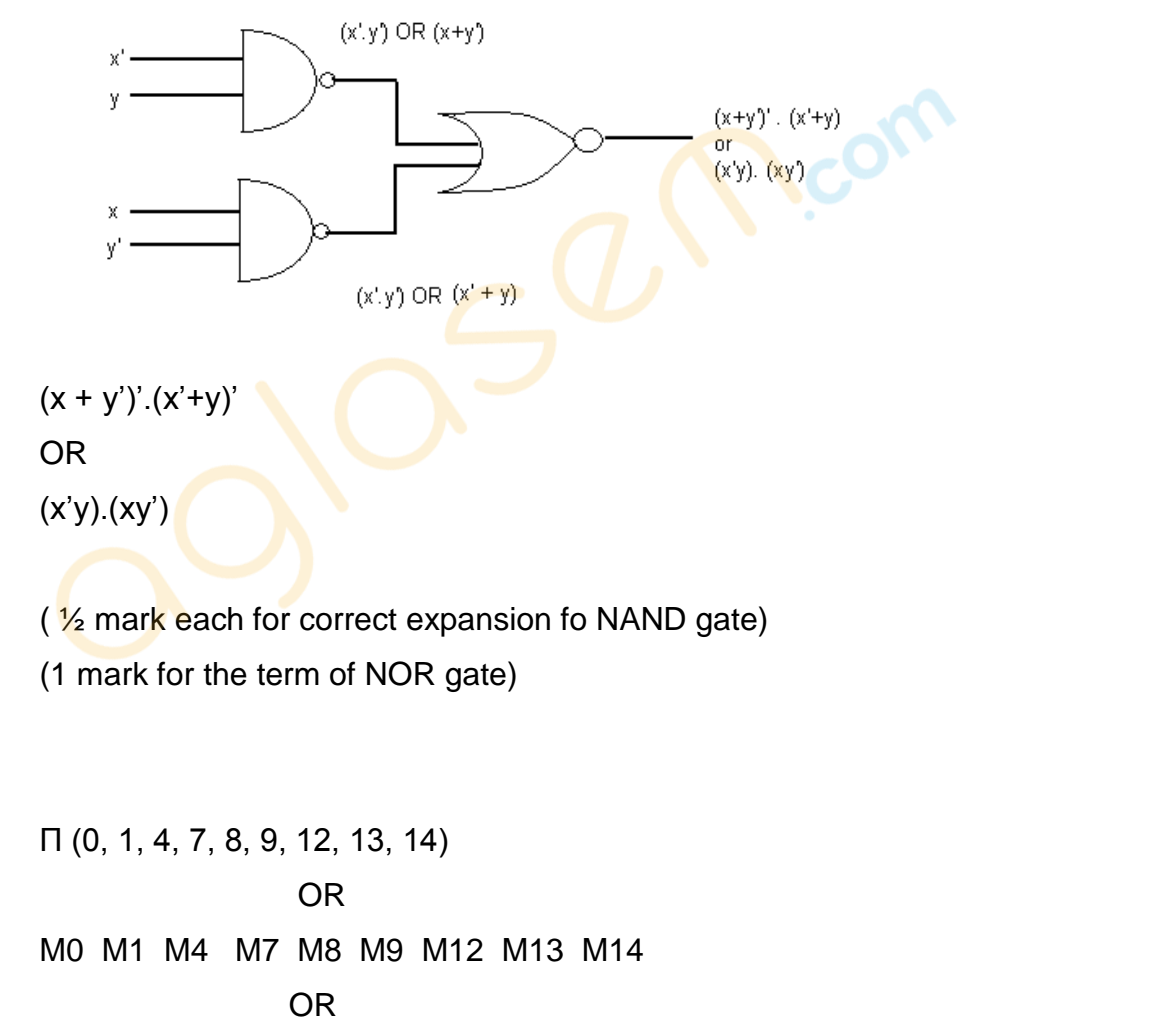

$$
(a+b+c+d) \cdot (a+b+c+d) \cdot (a+b+c+d) \cdot (a+b+c+d) \cdot (a+b+c+d')
$$
  
. $(a'+b'+c+d') \cdot (a'+b'+c+d) \cdot (a'+b'+c'+d)$ 

( 1 mark for correct answer) ( ½ for mentioning correct five term)

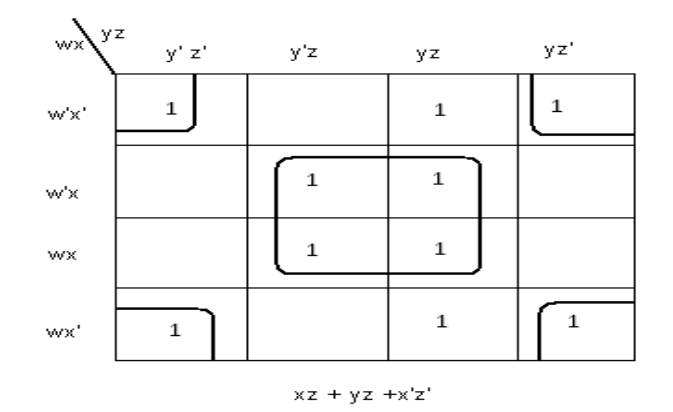

OR

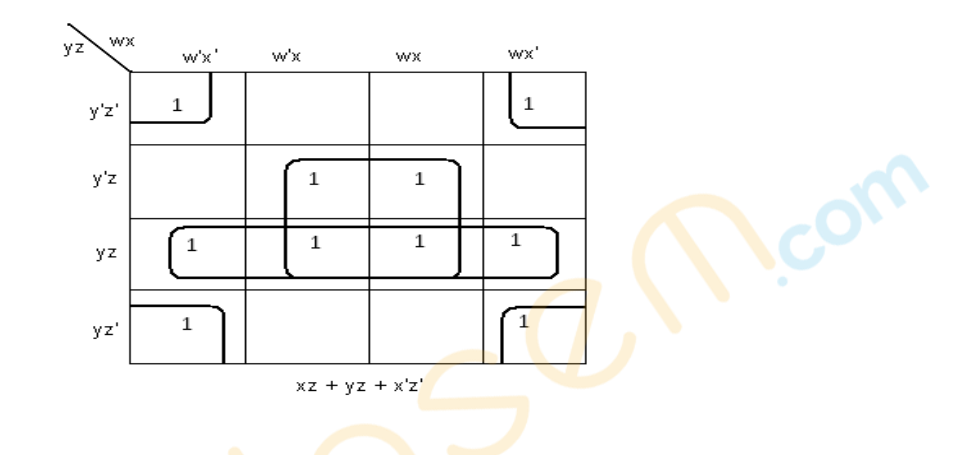

- ( 1 mark for correct k-map and representation of function)
- (1/2 mark for two correct groups, 1 for all 4 groups)
- [\(1 mark for correct answer. ½ mark for two correct terms \)](https://aglasem.com)

# Q.7. a) Optical Fibres

- (i) It is immune to electrical and magnetic interference
- (ii) It is highly suitable for harsh industries environments
- (iii) Very high transmission capacity
- (iv) Secure transmission
- (v) It is used for broadband transmission.

[Any two option - 1 mark]

b) b 1)

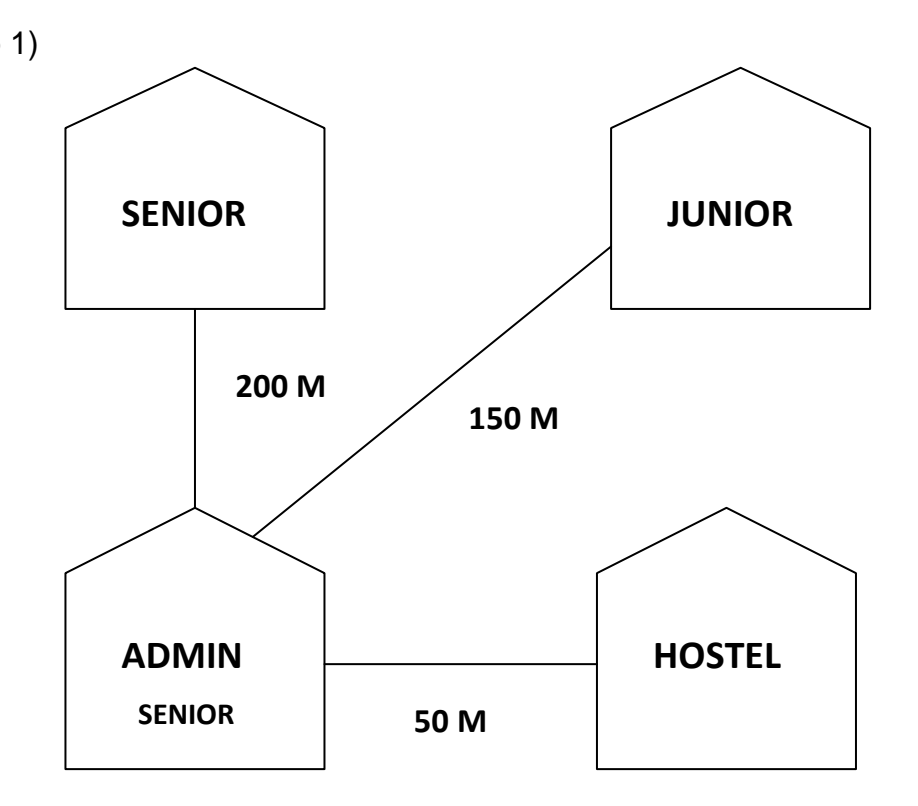

[ 1 mark for correct layout ]

## $b<sub>2</sub>$

ADMIN – because more number of computers [ $\frac{1}{2}$  mark for suitable place and  $\frac{1}{2}$  mark for suitable reason ]

## b 3)

Repeater  $\longrightarrow$  admin to senior  $Hub /$  Switch  $\longrightarrow$  all building  $\frac{1}{2}$  mark for repeater and  $\frac{1}{2}$  mark for switch / Hub ]

 $b$  4) Radio wave. [ 1 mark for correct option ]

# c)  $URL \longrightarrow \text{http://www.income.in/home.aboutus.html}$ Domain name — [www.income.in](http://www.income.in/) [1/2 mark for URL and ½ mark for Domain name]

- d) Web Hosting : web hosting is the process of uploading / savig the web content on a web server to make it available on www. [ 1 mark for correct answer ]
- e) Circuit Switching **Packet Switching Packet Switching**

 $\mathbf{o_{c_v}}$ 

- Complete physical connection No physical connection is established between nodes is established
	-
- No fixed size  **Fixed Size**

[ Any two correct difference 1 mark (i.e.) 1/2 mark each]

- f) Firewall is hardware or software based network security system. It prevents unauthorized access to or from a network. [ 1 mark for proper defn.]
- e) Telnet. [1 mark for correct protocol]

anticom